# **CURSO INICIACIÓN PYTHON**

# MODULO I - ESTRUCTURA Y ELEMENTOS DEL LENGUAJE

python

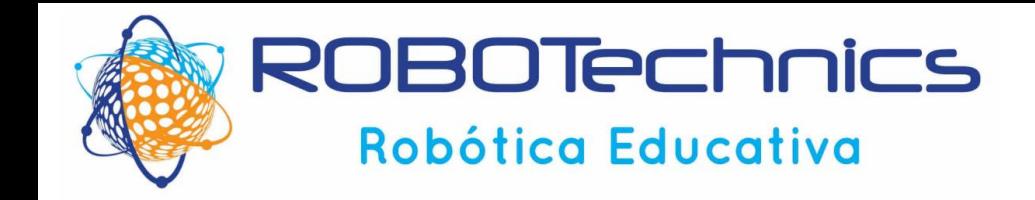

## **CURSO INICIACIÓN PYTHON**

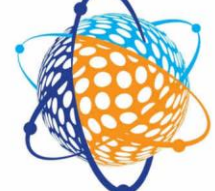

### **ROBOTechnics** Robótica Educativa

Para el primer día de clase es necesario traer instalado:

Python, lo puedes descargar desde este enlace <https://www.python.org/downloads/> tienes que elegir la versión 3.4 o superior.

MARCAR LA OPCIÓN DE INCLUIR PYTHON 3.5 EN EL PATH

LiClipse, el cual se puede descargar desde aquí <http://www.liclipse.com/download.html>

Instalación de Python en Windows8: [http://recursospython.com/guias-y-manuales/instalar-python-3-en](http://recursospython.com/guias-y-manuales/instalar-python-3-en-windows-8/)windows-8/

### Python 3.5.3 (32-bit) Setup Install Python 3.5.3 (32-bit) Select Install Now to install Python with default settings, or choose Customize to enable or disable features. Install Now C:\Users\Aviation\AppData\Local\Programs\Python\Python35-32 Includes IDLE, pip and documentation Creates shortcuts and file associations  $\rightarrow$  Customize installation Choose location and features python I Install launcher for all users (recommended) Add Python 3.5 to PATH Cancel

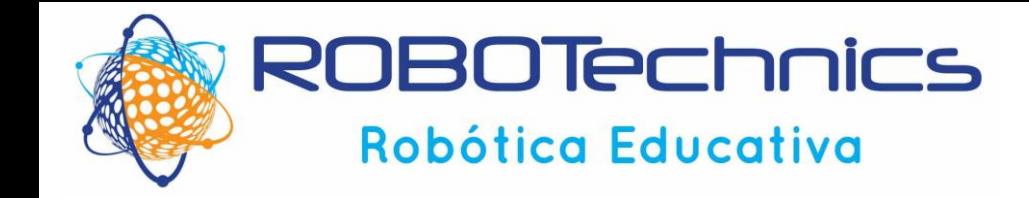

### **TEMARIO**

### **MODULO I - ESTRUCTURA Y ELEMENTOS DEL LENGUAJE**

- Introducción a Python
- Tipos de datos
- Operadores Aritméticos
- Estructuras de Control de Flujo

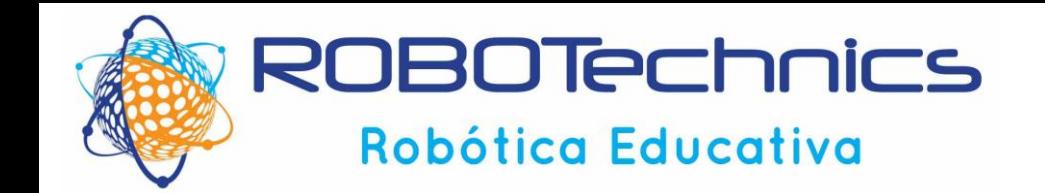

**CURSO DE PYTHON**

# **Introducción a Python**

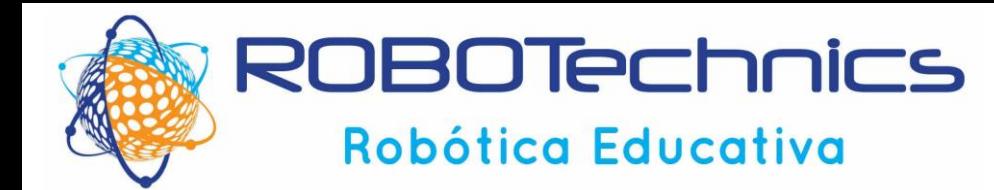

### **CURSO DE PYTHON**

### **POPULARITY**

Python, used at both Google and Facebook, is the fastest growing language of the bunch based on the percentage of Google searches in the US for Python tutorials versus other language tutorials. Java, PHP, and C++ held a lot of interest a decade ago, but searches for related tutorials been on the decline (though there are still a ton of Java job openings across the country, including at Apple!).

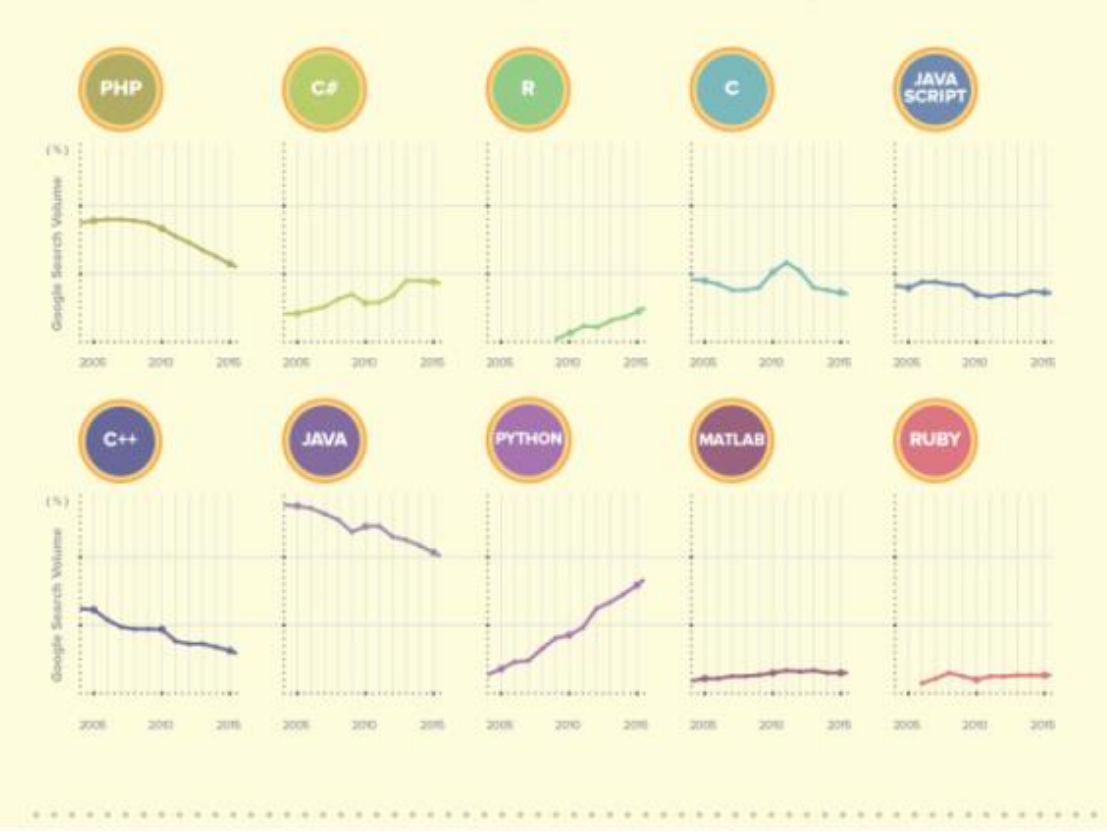

#### **APPLICATION**

If career flexibility is important to you, learning Python or C++ allows you to work in most major types of programming, from creating games to building embedded systems. If you choose JavaScript or PHP, however, be prepared for a career in web development. Likewise, studying Matlab or R primarily qualifies you for a career in data analysis.

### **SALARY**

If money drives you, study Ruby, Matlab, or Python. They have the three highest average salaries of the top ten languages and are the only languages that pay over \$100,000 per year on average. If you study PHP or Ca, expect a lower (though still lucrative!) salary - both average a little below \$90,000 per year.

 $\mathbf{s}$ 

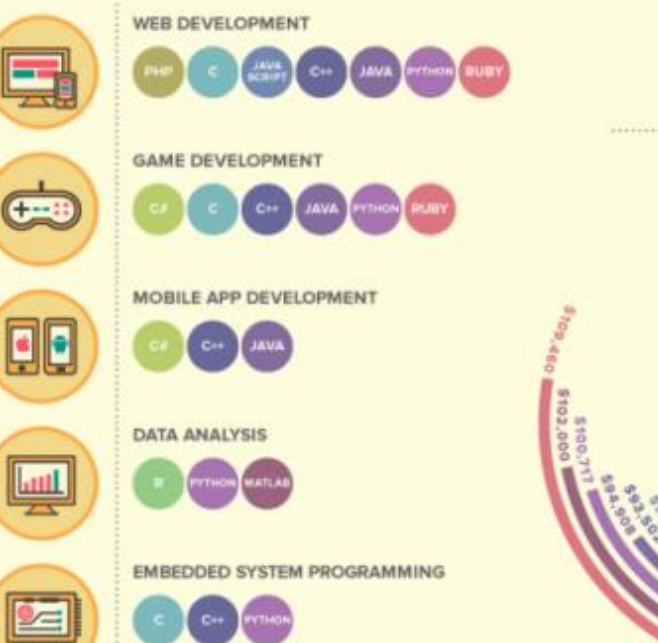

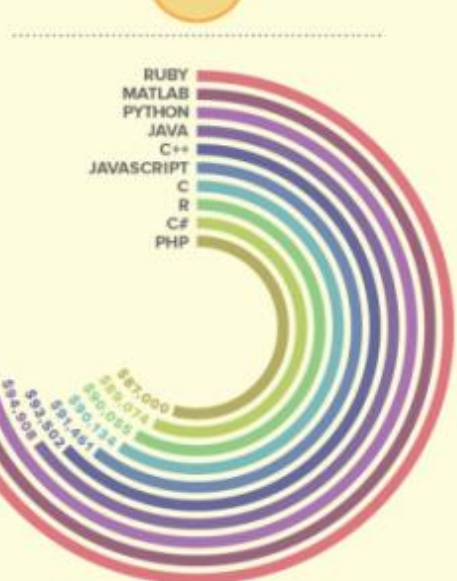

#### **www.robotechnics.es CURSO DE INTRODUCCIÓN A PYTHON 5**

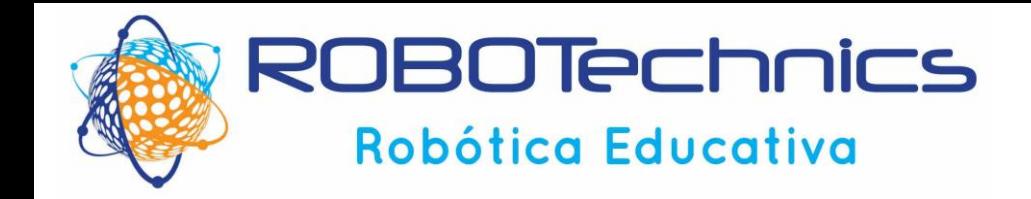

Se llama **Programación** a la implementación de un algoritmo en un determinado lenguaje de programación, para resolver un problema

**Algoritmo** es una secuencia no ambigua, finita y ordenada de instrucciones que han de seguirse para resolver un problema

**Programa** (Software en inglés) es una secuencia de instrucciones que una computadora puede interpretar y ejecutar

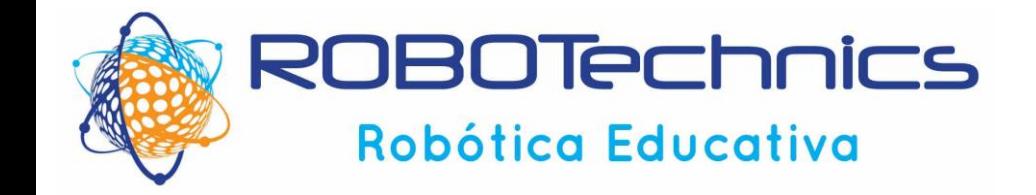

### **ARQUITECTURA DE ORDENADORES**

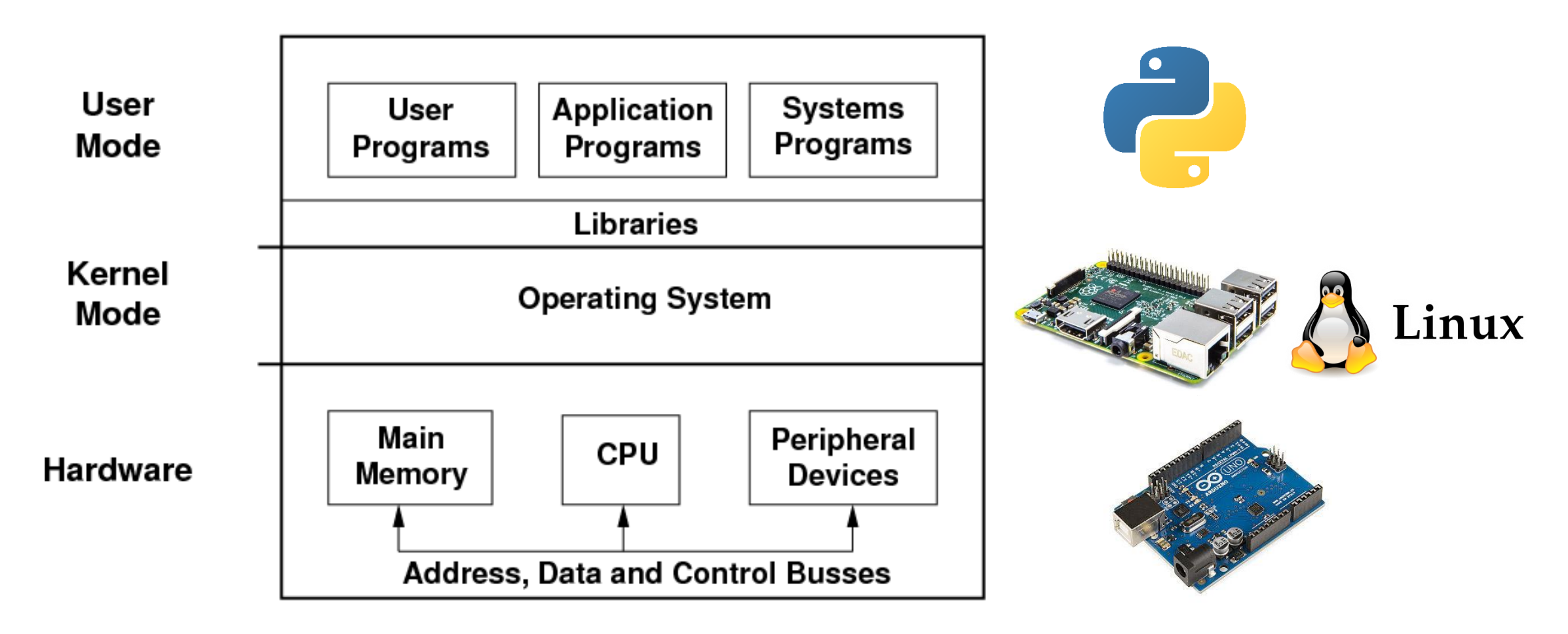

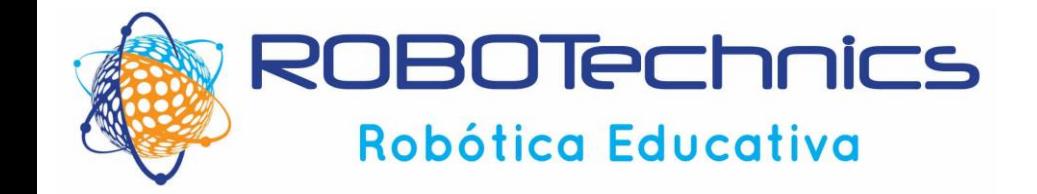

### **ARQUITECTURA DE ORDENADORES**

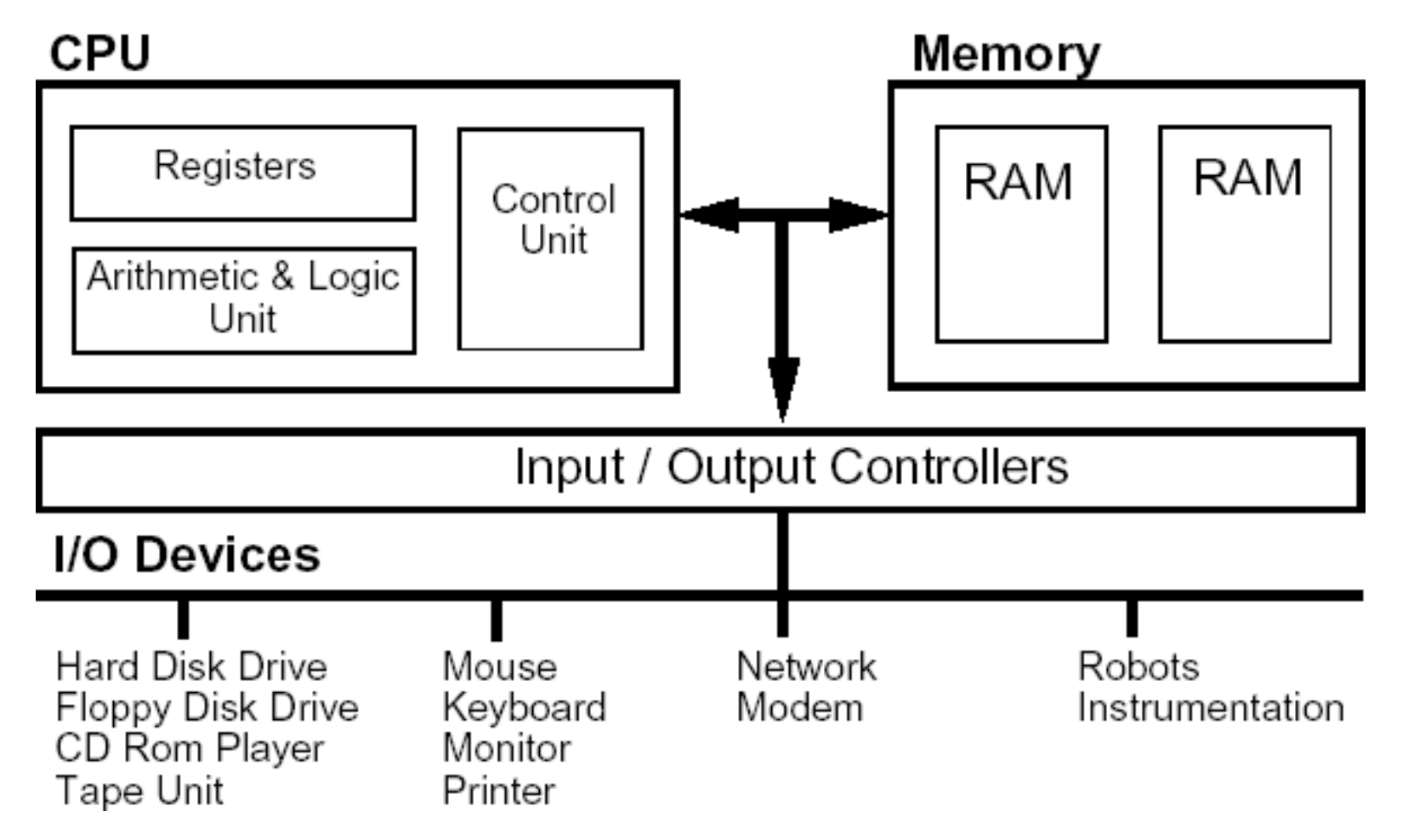

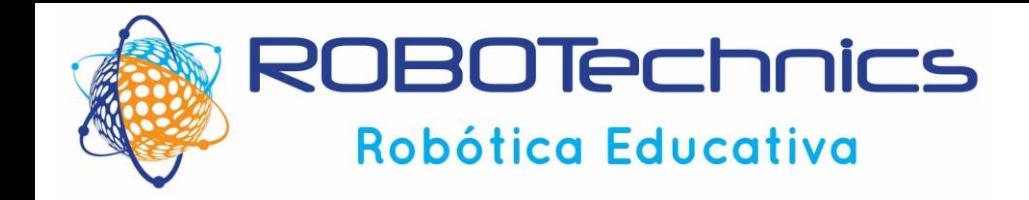

• Niveles de lenguajes de programación

**Binario**: es el lenguaje que puede ejecutar directamente la CPU mediante 0 y 1. Cada familia de ordenadores dispone de su propio repertorio de instrucciones, es decir, de su propio código máquina.

Un programa que, por ejemplo, calcula la media de tres números almacenados en las posiciones de memoria 10, 11 y 12, respectivamente, y deja el resultado en la posición de memoria 13, podría tener el siguiente aspecto expresado de forma comprensible

para nosotros:

Dividir contenido de direccion is por s y dejar resultado en direccion is Detener

En realidad, el contenido de cada dirección estaría codificado como una serie de unos y ceros, que el aspecto real de un programa como el descrito arriba podría ser éste:

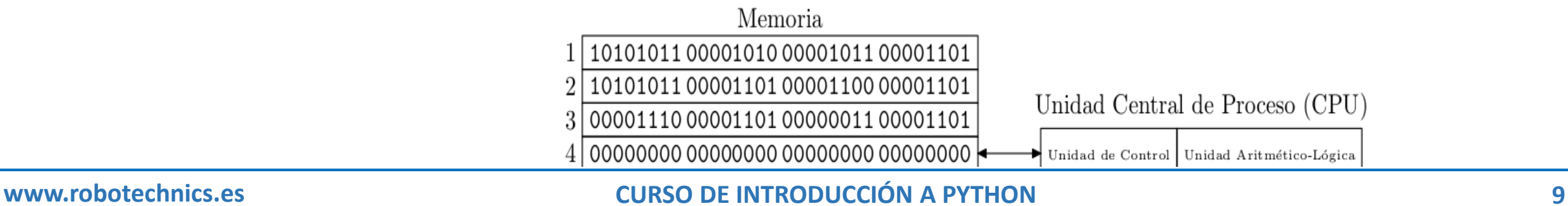

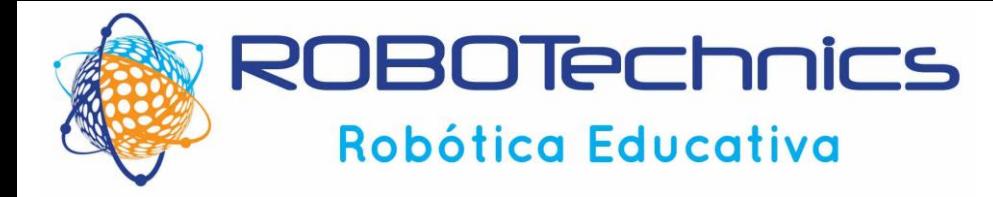

• Niveles de lenguajes de programación

```
Ensamblador: Empleado en videojuegos para programar la tarjeta gráfica y conseguir 
aplicaciones en tiempo real
       SUM #13, #12, #13
       DIV #13, 3, #13
       FIN
```
**Lenguajes de alto nivel**: Pascal, Cobol, Python

**Lenguajes orientados a objetos**: C++, Java, Python

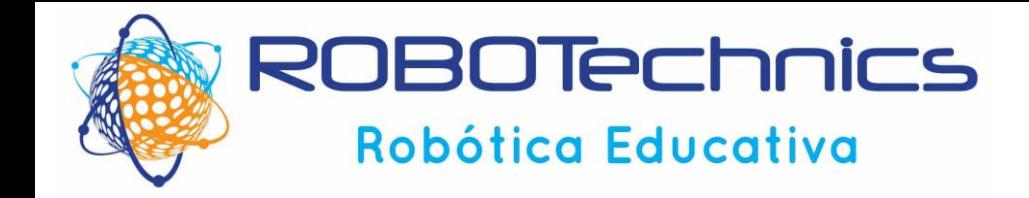

**Compilación**: Traduce las instrucciones de alto nivel al código binario que entiende el ordenador. Realizado por compiladores.

Recoge un fichero en texto y genera otro fichero en lenguaje binario.

Desventajas de la compilación:

Se genera un fichero binario para un ordenador y Sistema Operativo concretos.

De ahí que en las descargas existan opciones de descarga para Windows 10, Linux, IOS

Ventajas:

Su ejecución es mucho más rápida

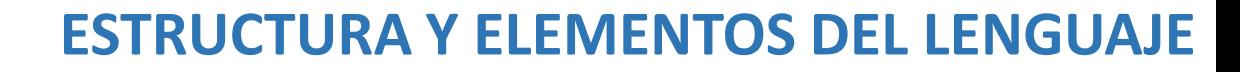

### Robótica Educativa

**ROBOTechnics** 

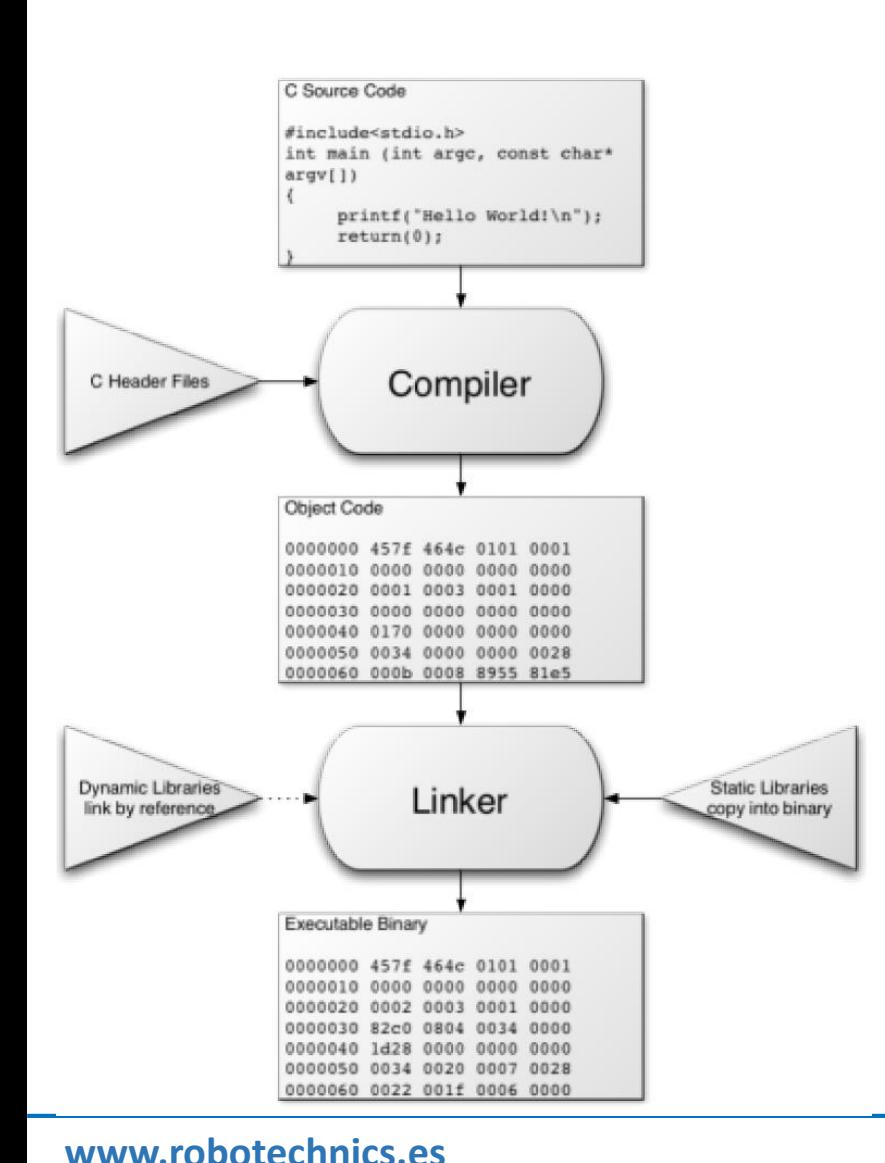

Esto implica que los programas deben ser compilados antes de poder ser ejecutados. En algunos lenguajes esta compilación se hace con todo el código mientras que en otros se va compilando línea por línea (lenguajes interpretados). Los lenguajes interpretados son por lo general mas lentos para ejecutarse que los programas compilados en su totalidad. Un problema asociado a los lenguajes compilados es que para cada cambio que se quiera probar hay que recompilar todo el código.

Una solución intermedia es hacer una compilación previa contra una máquina virtual, este es el caso de Python (junto con Java, C#, VB.net y otros). Las principales consecuencias de la compilación son:

- Tiempo de compilación
- Aceleración en la ejecución del software
- Software dependiente de una plataforma

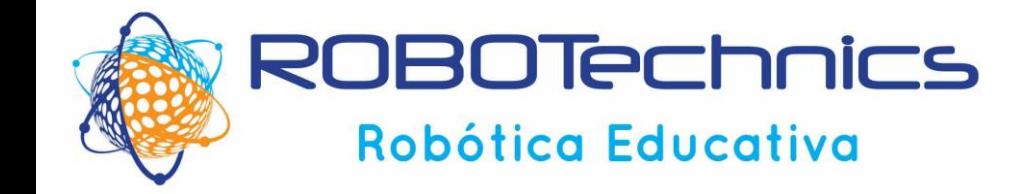

**En el caso de Java**

Se genera un ByteCode que es una capa intermedia de SW que es independiente de la plataforma

A continuación se emplea una máquina virtual que se adapta ya a la plataforma de hardware y OS empleado en cada ordenador.

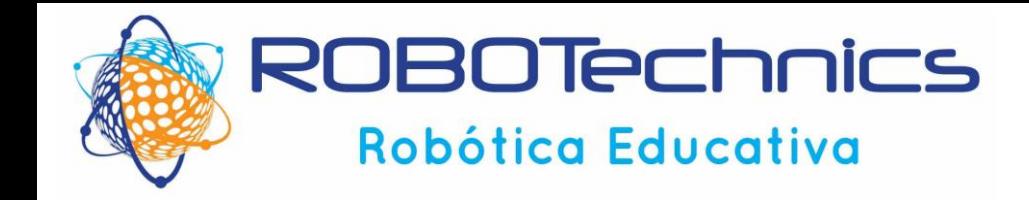

### **En el caso de Python**:

Al iniciar, se arranca una máquina virtual que enlaza el programa Python y el sistema operativo

Al iniciar un programa, se compila tanto el módulo principal como los accesorios. Se genera un archivo .pyc que evita volver a compilar si el programa no ha cambiado, ahorrando así tiempo en el arranque.

Este .pyc contiene el código explotable de la máquina virtual y es independiente de la plataforma.

Antes de ejecutarse, se comprueba que el código es correcto. Ejemplo de comprobación del código. En este caso, obtendremos un error

```
'''Operaciones con boolean
''''SyntaxError: EOL while scanning string literal
```
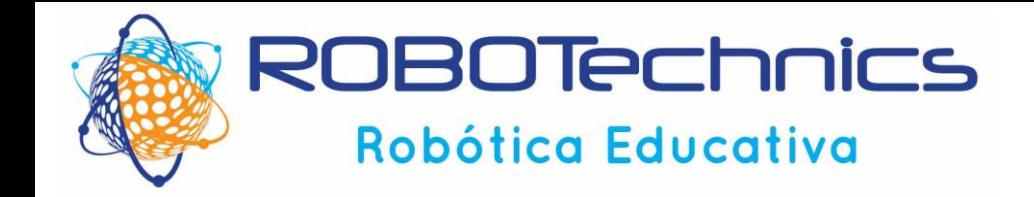

### **Python**

- Es un lenguaje de programación interpretado y multiplataforma
- Lenguaje de Alto Nivel: Al programar en Python no nos debemos preocupar por detalles de bajo nivel, (como manejar la memoria empleada por el programa).
- Es Incrustable. Se puede insertar lenguaje Python dentro un programa C/C++ y de esta manera ofrecer las facilidades del scripting.
- Es lenguaje de programación multiparadigma, ya que soporta:
- orientación a objetos
- programación imperativa (pueden emplear etiquetas por líneas como COBOL, BASIC etc)
- y, en menor medida, programación funcional
- Permite la programación concurrente, es decir, realización de tareas de forma simultánea.

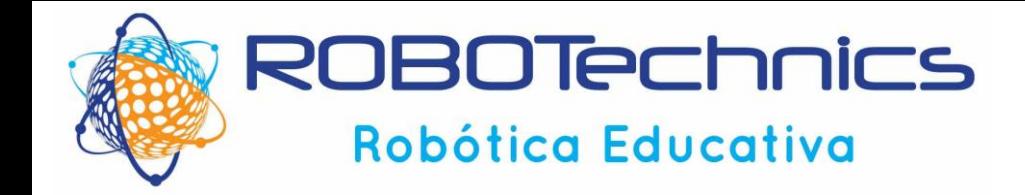

### **Python**

```
Es un lenguaje con identacion
```

```
 Por ejemplo, en C
             int factorial(int x)
             {
                 if (x < 0 | x \leq 1 |= 0)printf("x debe ser un numero entero mayor o igual a 0");
                     return -1; //Error 
                 }
                 else if (x == 0)return 1;
                 else
                     return x * factorial(x - 1);
             }
 En Python
         def factorial(x):
             assert x \ge 0 and x \ge 1 == 0, "x debe ser un entero mayor o igual a 0."
             if x == 0:
                 return 1
             else:
                 return x * factorial(x - 1)
```
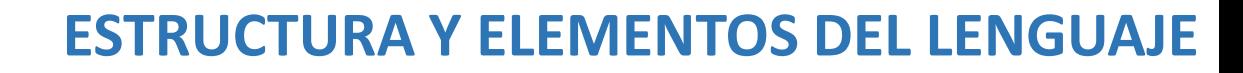

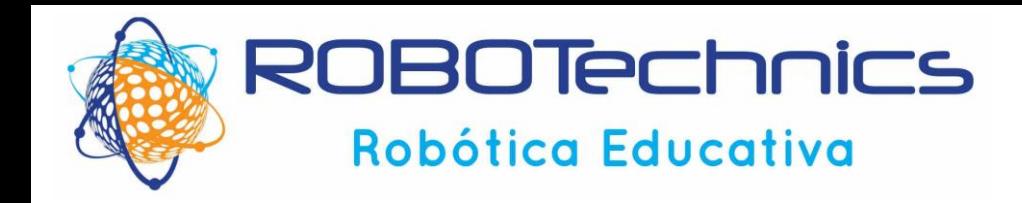

### **Python**

Es un lenguaje Open Source, del que existen diversas implementaciones del lenguaje:

- CPython es la implementación original (realizada en C), disponible para varias plataformas en el sitio oficial de Python.
- IronPython es la implementación para .NET
- Jython es la implementación hecha en Java
	- Todo lo que puedes hacer con Java también lo puedes hacer con Python
	- Incluso puedes acceder a través de Python a las API de Java si usas Jython (http://www.jython.org)

Cada una de estas versiones aprovechan las ventajas del programa en el que están diseñadas

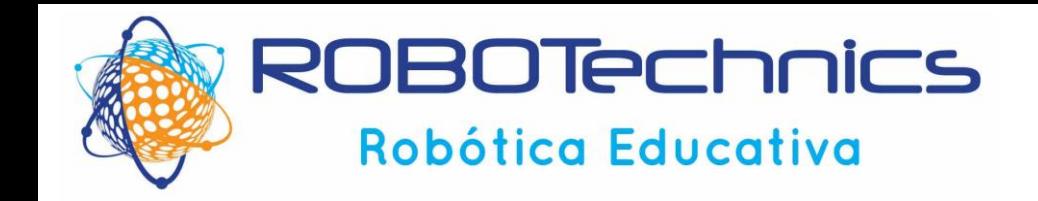

Python tiene tipado dinámico de las variables:

```
En Java, por ejemplo, escribiríamos:
   String c = "Hola Mundo";
   int e = 23;
```
Sin embargo, en Python, los tipos de variables pueden cambiar de forma dinamica: c = "Hola Mundo"  $C = 23$ 

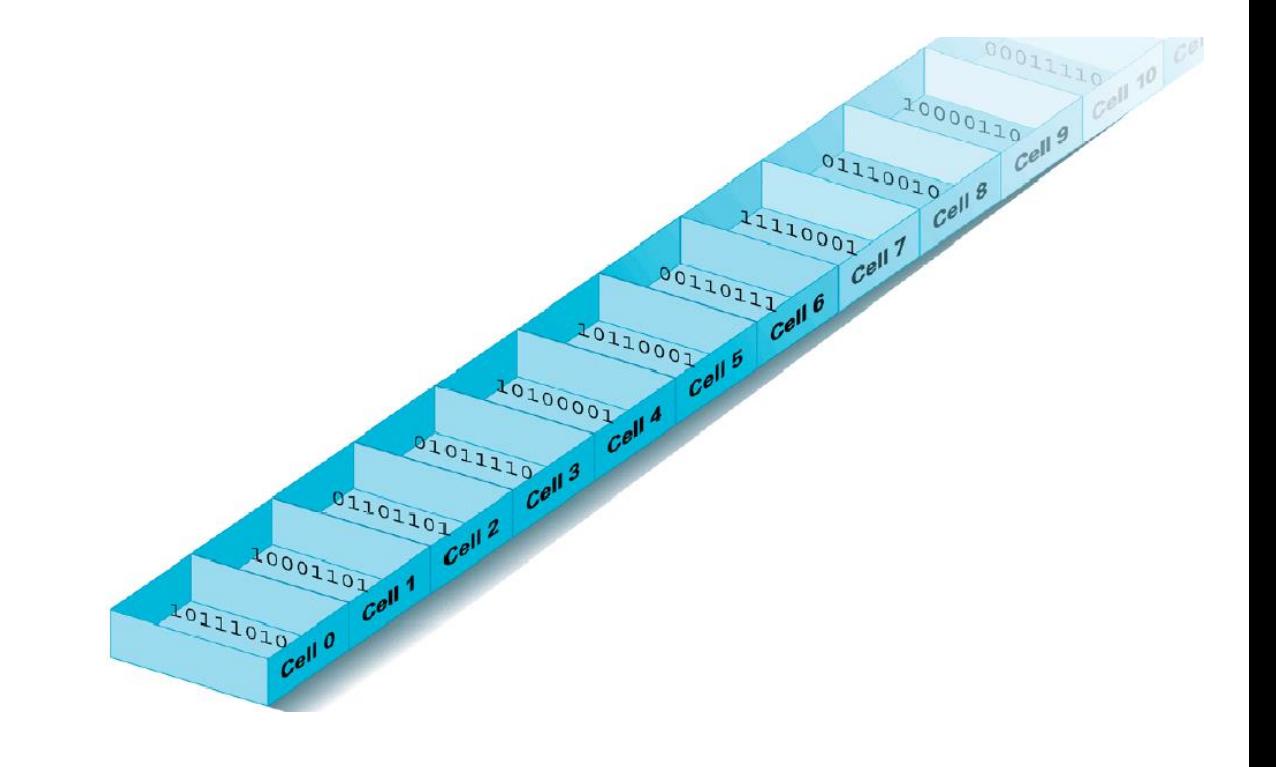

La variables son objetos que apuntan a una dirección de memoria. Cuando se cambian de forma dinámica, el mismo objeto apunta a otra dirección y la dirección antigüa se borra automáticamente

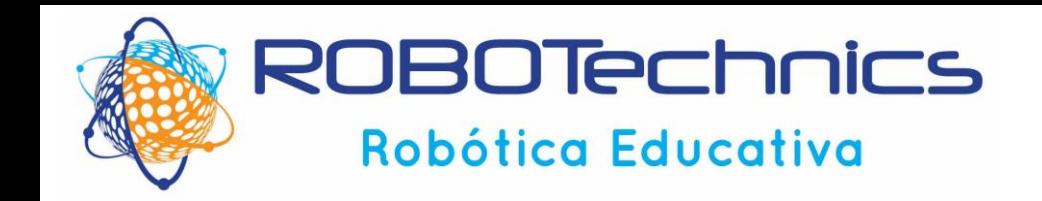

### **Introducción a Python: Paradigmas de programación**

Existen decenas de paradigmas de programación, los más importantes son:

• **Procedural**: En la programación procedural se le dan ordenes directas a la computadora, que van cambiando el estado del programa. Ejemplo: BASIC

• **Estructurada**: Es un caso particular de programación procedural, la diferencia es que hay un flujo ordenado (jerárquico) con alguna combinación de los siguientes elementos: Secuencias, selección y repetición. Se reutilizan bloques de código y es relativamente fácil seguir la lógica del programa. Ejemplo: C, Pascal.

• **Orientada a objetos**: Se usan estructuras de datos que tienen datos y métodos (objetos) con sus interacciones para diseñar programas. Ejemplos: Java, C++

Python suele ser clasificado como "multiparadigma" debido a que puede ser usado tanto de manera estructurada como orientado a objetos. Esto depende de las preferencias del programador, no impone uno de los dos métodos

### **Diferencias entre Python 2.7 y 3.0**

- Print es una función en python 3
	- En Python  $2 \rightarrow$  print "hola mundo"
	- En Python  $3 \rightarrow$  print ("hola mundo")
- División de números enteros. print (3 / 2)
	- En Python 2  $\rightarrow$  = 1
	- En Python  $3 \rightarrow 1.5$
- Las "cadenas" ("strings") son Unicode de forma predeterminada en python 3
- Input es una cadena de texto en python 3
- La función next() y el método .next()
	- En python 2 se puede usar next tanto como una función next(algo) o como un método algo.next(), sin embargo en Python 3 solo se puede usar como función:

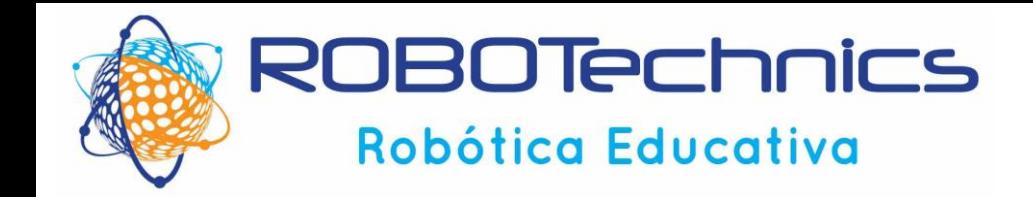

### **Diferencias entre Python 2.7 y 3.0**

- Manejo de Exepciones
- En python 2 se acepta las dos maneras de escribir una excepción (sin paréntesis o con paréntesis como si fuera una función), en cambio en python 3 solo se acepta de la segunda forma.
- Hay mas cambios … pero los dejamos de momento

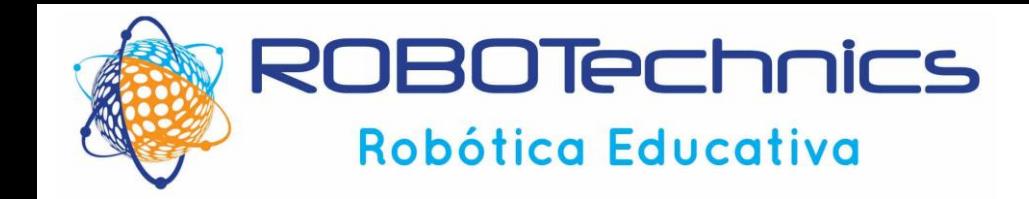

• En windows: abrir ventana de terminal y poner python mifichero.py (En Linux python3 mifichero.py)

> Si no se ejecuta, es necesario comprobar las variables de entorno que es donde se buscan los programas que se pueden ejecutar.

En Windows, en "Mi Equipo" ir a Propiedades / Config Avanzada del sistema/Variables de entorno/Variables del Sistema

En la variable PATH hay que añadir el directorio donde esté el intérprete de Python Normalmente: Se añade con ";" + directorio y se cierra el terminal para que se actualice

Hemos invocado al intérprete para que coja el código fuente y lo ejecute Previamente lo ha analizado para ver que cumple las reglas del lenguaje Si se genera el código intérprete aparecerá el fichero: mifichero.pyc

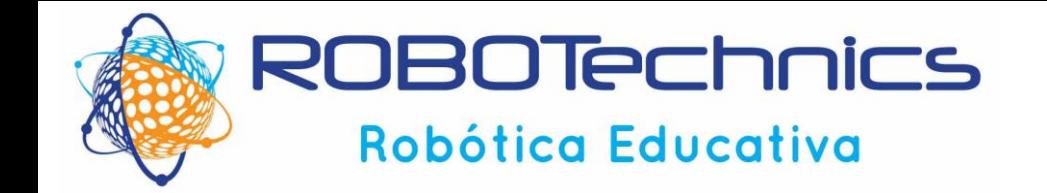

# **Tipos de Datos**

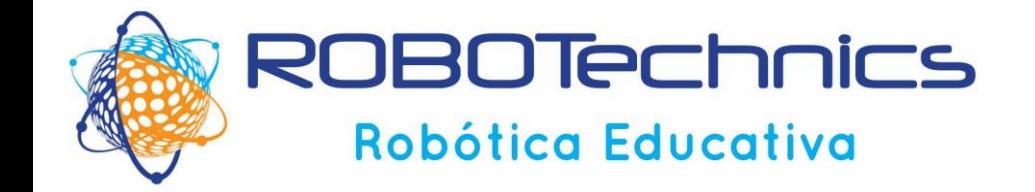

### **TIPOS DE DATOS**

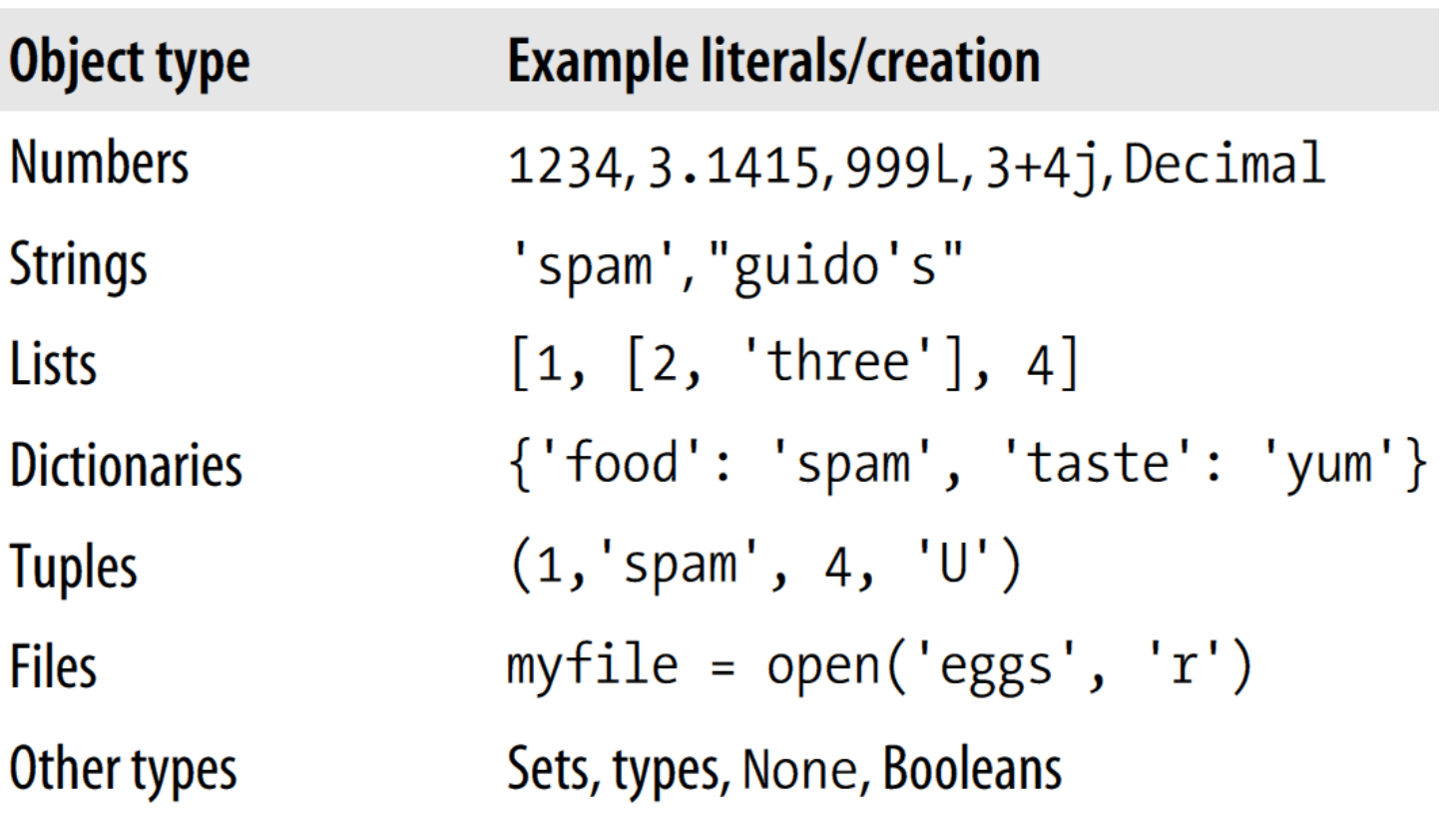

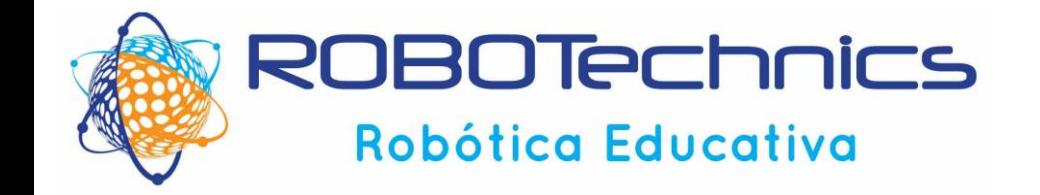

### **PALABRAS RESERVADAS EN PYTHON**

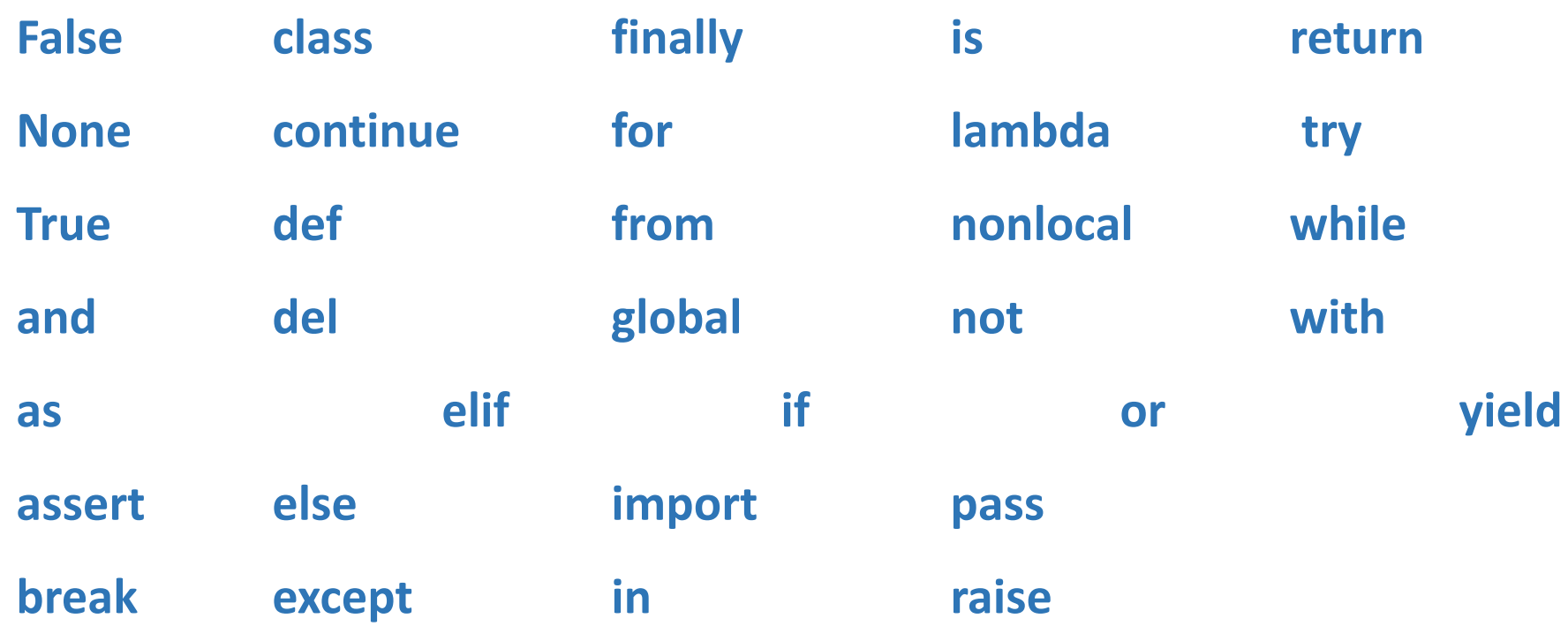

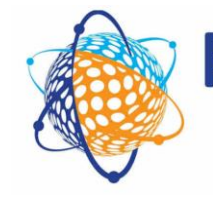

**ROBOTechnics** 

Robótica Educativa

### **ESTRUCTURA Y ELEMENTOS DEL LENGUAJE**

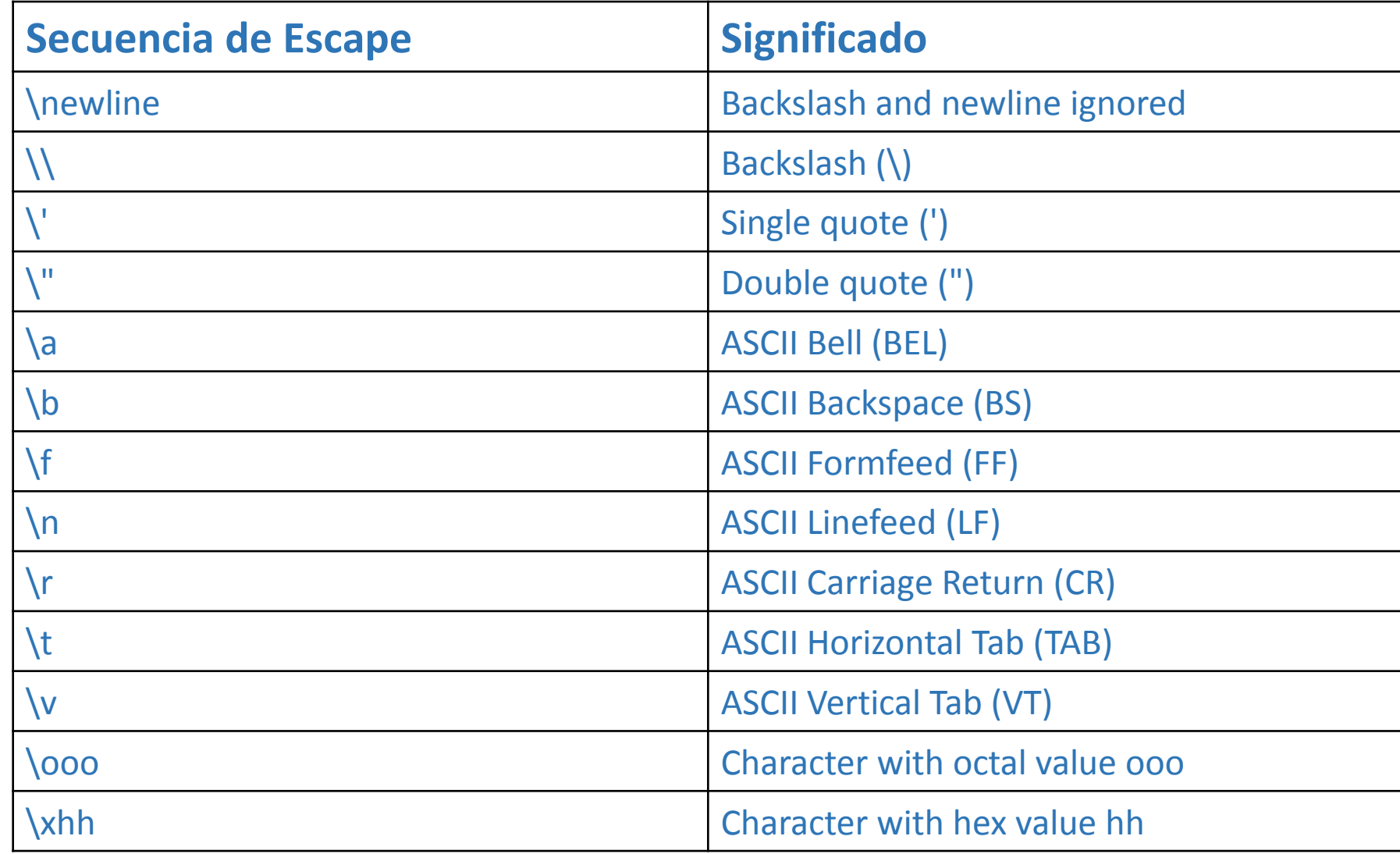

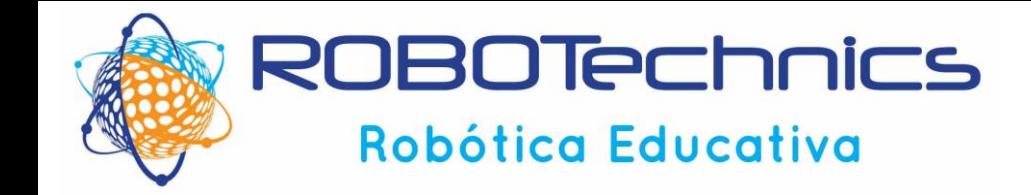

# esto es una cadena

### **Introducción a Python**

### • Ejercicio: Generar fichero de texto plano con nombre: mifichero.py Contenido del programa

```
c = "Hola Mundo"
d = 'Hola Mundo'
# y esto es un entero
e = 23# podemos comprobarlo con la función type
print (type(c))
print (type(e))
T T T
Esto en un comentario multipl2
T T T
input()
```
OJO con la identación: No se pueden dejar espacios, tabulaciones etc a la derecha. No poner caracteres especiales ni siguiera en las líneas de comentarios

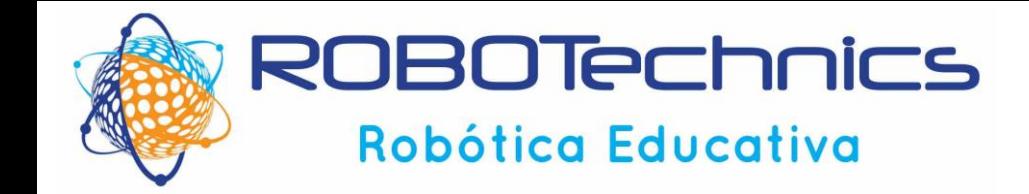

### **TIPOS DE DATOS: Números**

- Enteros: int y long
- Reales (decimales): float

### Operaciones:

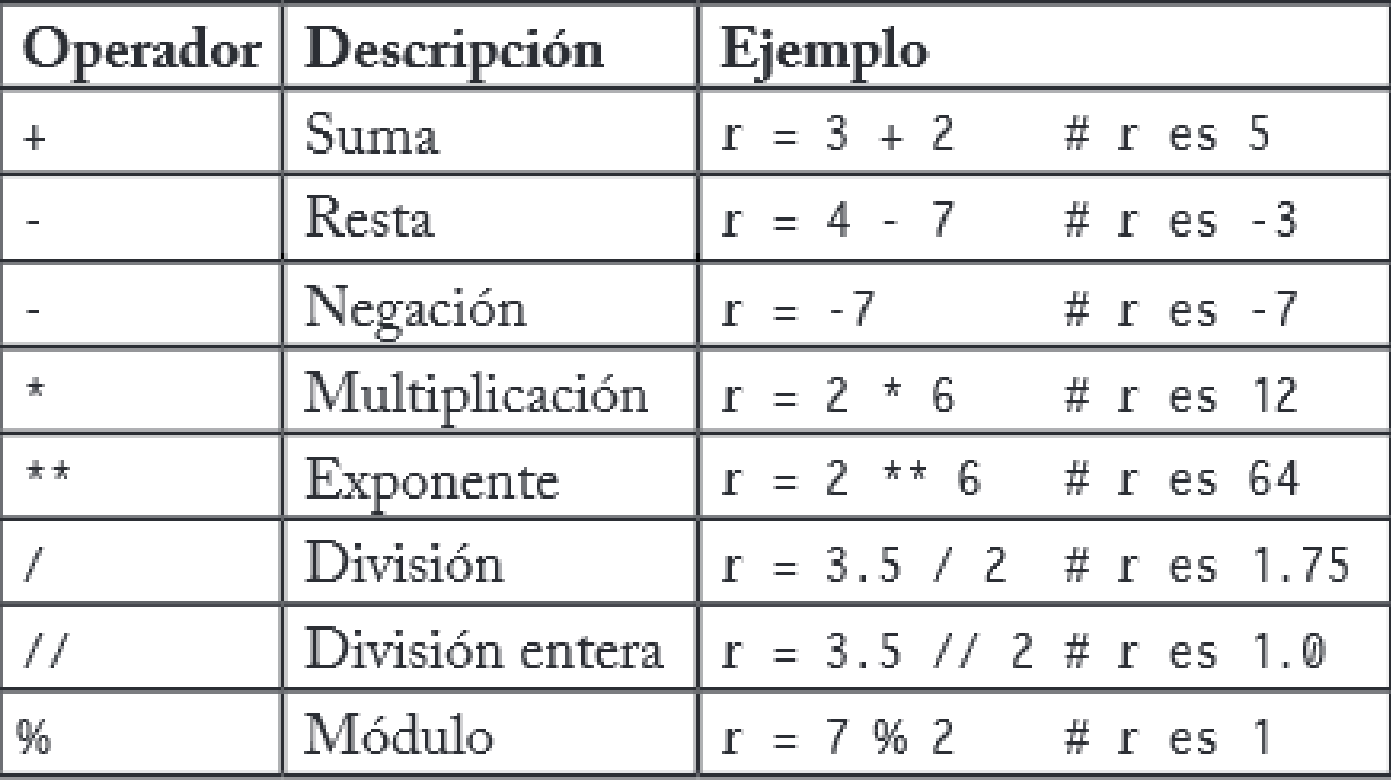

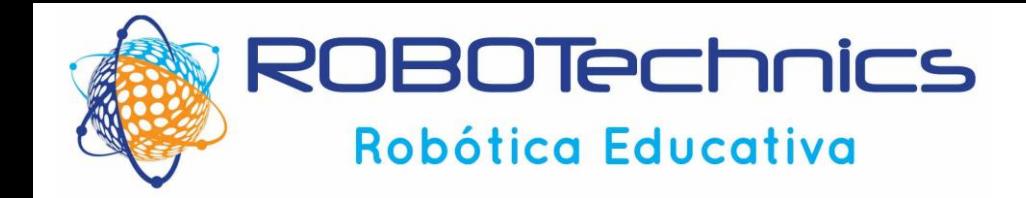

### **TIPOS DE DATOS: Cadenas de texto**

La codificación ASCII se definió en 1960 y se desarrolló para tecnologías de 8 bits.

ASCII estándar, concretamente, utiliza los 7 primeros bits para codificar la información y el número 8 es el bit de paridad usado para controlar errores.

Con los 7 bits se diseñó un juego de 128 caracteres (en binario 2 elevado a 7), partiendo del carácter identificado con el número 0 y terminando en el número 127.

 $(\text{espacio})$ ! "# $\zeta$ %&'()\*+,-./0123456789:;<=>? @  $\triangle$  B C D E F G H I J K L M N O P Q R S T U V W X Y Z  $[\ ]$  ^ `a <code>bcdefghijklmnopqrstuvwxyz{|}~</code> Está codificación estaba pensada para el alfabeto inglés

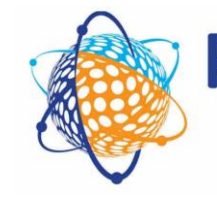

### **ROBOTechnics**

### **ESTRUCTURA Y ELEMENTOS DEL LENGUAJE**

Robótica Educativa

| caracteres de control Ason |                 |                 |                       | ogravieres waom mikriminies |                 |                |    |                 |                                                 |     |                 |                      | <b>WARD EVIETIMINA</b> |     |        |     |                         |                      |     |                  |                                                                 |     |                  |               |
|----------------------------|-----------------|-----------------|-----------------------|-----------------------------|-----------------|----------------|----|-----------------|-------------------------------------------------|-----|-----------------|----------------------|------------------------|-----|--------|-----|-------------------------|----------------------|-----|------------------|-----------------------------------------------------------------|-----|------------------|---------------|
| <b>DEC HEX</b>             |                 |                 | <b>Simbolo ASCII</b>  |                             |                 |                |    |                 | DEC HEX Simbolo DEC HEX Simbolo DEC HEX Simbolo |     |                 |                      |                        |     |        |     |                         |                      |     |                  | DEC HEX Simbolo DEC HEX Simbolo DEC HEX Simbolo DEC HEX Simbolo |     |                  |               |
| 00                         | 00h             | <b>NULL</b>     | (carácter nulo)       | 32                          | 20h             | espacio        | 64 | 40h             | @                                               | 96  | 60h             |                      | 128                    | 80h | Ç      | 160 | A <sub>0</sub> h        | á                    | 192 | COh              | L                                                               | 224 | E0h              | Ó             |
| 01                         | 01h             | SOH             | (inicio encabezado)   | 33                          | 21h             |                | 65 | 41h             | Α                                               | 97  | 61h             | а                    | 129                    | 81h | ü      | 161 | A <sub>1</sub> h        | í                    | 193 | C <sub>1</sub> h | T                                                               | 225 | E <sub>1</sub> h | ß             |
| 02                         | 02h             | <b>STX</b>      | (inicio texto)        | 34                          | 22h             | $\mathbf{u}$   | 66 | 42h             | в                                               | 98  | 62h             | b                    | 130                    | 82h | é      | 162 | A <sub>2</sub> h        | ó                    | 194 | C <sub>2</sub> h |                                                                 | 226 | E <sub>2h</sub>  | Ô             |
| 03                         | 03h             | <b>ETX</b>      | (fin de texto)        | 35                          | 23h             | #              | 67 | 43h             | c                                               | 99  | 63h             | c                    | 131                    | 83h | â      | 163 | A <sub>3</sub> h        | ú                    | 195 | C <sub>3</sub> h |                                                                 | 227 | E <sub>3h</sub>  | Ò             |
| 04                         | 04h             | <b>EOT</b>      | (fin transmisión)     | 36                          | 24h             | \$             | 68 | 44h             | D                                               | 100 | 64h             | d                    | 132                    | 84h | ä      | 164 | A4h                     | ñ                    | 196 | C4h              | -                                                               | 228 | E4h              | ő             |
| 05                         | 05h             | <b>ENQ</b>      | (enquiry)             | 37                          | 25h             | %              | 69 | 45h             | E                                               | 101 | 65h             | е                    | 133                    | 85h | à      | 165 | A <sub>5</sub> h        | Ñ                    | 197 | C <sub>5</sub> h | $\hspace{0.1mm} + \hspace{0.1mm}$                               | 229 | E <sub>5h</sub>  | Ő             |
| 06                         | 06h             | ACK             | (acknowledgement)     | 38                          | 26h             | 8              | 70 | 46h             | F                                               | 102 | 66h             |                      | 134                    | 86h | å      | 166 | A <sub>6</sub> h        | а                    | 198 | C6h              | ã                                                               | 230 | E6h              |               |
| 07                         | 07h             | <b>BEL</b>      | (timbre)              | 39                          | 27h             |                | 71 | 47h             | G                                               | 103 | 67h             | g                    | 135                    | 87h | ç      | 167 | A7h                     | o                    | 199 | C7h              | Ã                                                               | 231 | E7h              | b             |
| 08                         | 08h             | BS              | (retroceso)           | 40                          | 28h             |                | 72 | 48h             | Н                                               | 104 | 68h             | h                    | 136                    | 88h | ê      | 168 | A <sub>8</sub> h        | غ                    | 200 | C8h              | Ŀ                                                               | 232 | E8h              | Þ             |
| 09                         | 09h             | HT              | (tab horizontal)      | 41                          | 29h             |                | 73 | 49h             | т                                               | 105 | 69h             |                      | 137                    | 89h | ë      | 169 | A9h                     | ®                    | 201 | C <sub>9</sub> h | F                                                               | 233 | E9h              | Ú             |
| 10                         | 0Ah             | LF              | (salto de linea)      | 42                          | 2Ah             | $\star$        | 74 | 4Ah             | J                                               | 106 | 6Ah             |                      | 138                    | 8Ah | è      | 170 | AAh                     | n.                   | 202 | CAh              | 쁘                                                               | 234 | EAh              | Û             |
| 11                         | 0 <sub>Bh</sub> | VT              | (tab vertical)        | 43                          | 2Bh             | $\ddot{}$      | 75 | 4 <sub>Bh</sub> | κ                                               | 107 | 6Bh             | k                    | 139                    | 8Bh |        | 171 | ABh                     | ⅓                    | 203 | CBh              | 뉴                                                               | 235 | <b>EBh</b>       | Ù             |
| 12                         | 0Ch             | FF              | (form feed)           | 44                          | 2 <sub>Ch</sub> | ×              | 76 | 4Ch             | L                                               | 108 | 6Ch             |                      | 140                    | 8Ch |        | 172 | ACh                     | ¼                    | 204 | CCh              | ╠                                                               | 236 | ECh              | ý<br>Ý        |
| 13                         | 0Dh             | CR              | (retorno de carro)    | 45                          | 2Dh             | $\overline{a}$ | 77 | 4Dh             | M                                               | 109 | 6 <sub>Dh</sub> | m                    | 141                    | 8Dh | ì      | 173 | ADh                     |                      | 205 | CDh              | Ξ                                                               | 237 | EDh              |               |
| 14                         | 0Eh             | <b>SO</b>       | (shift Out)           | 46                          | 2Eh             |                | 78 | 4Eh             | Ν                                               | 110 | 6Eh             | n                    | 142                    | 8Eh | Ä      | 174 | AEh                     | «                    | 206 | CEh              | 쀼                                                               | 238 | EEh              |               |
| 15                         | 0Fh             | SI              | (shift ln)            | 47                          | 2Fh             |                | 79 | 4Fh             | o                                               | 111 | 6Fh             | 0                    | 143                    | 8Fh | A      | 175 | AFh                     | w                    | 207 | CFh              | ū                                                               | 239 | EFh              |               |
| 16                         | 10h             | <b>DLE</b>      | (data link escape)    | 48                          | 30h             | 0              | 80 | 50h             | Ρ                                               | 112 | 70h             | р                    | 144                    | 90h | É      | 176 | <b>B</b> <sup>o</sup> h | <b>RANGE COMMAND</b> | 208 | D <sub>0</sub> h | ð                                                               | 240 | <b>F0h</b>       |               |
| 17                         | 11h             | DC <sub>1</sub> | (device control 1)    | 49                          | 31h             | 1              | 81 | 51h             | Q                                               | 113 | 71h             | q                    | 145                    | 91h | æ      | 177 | B <sub>1</sub> h        |                      | 209 | D <sub>1</sub> h | Đ                                                               | 241 | F <sub>1</sub> h | 土             |
| 18                         | 12h             | DC <sub>2</sub> | (device control 2)    | 50                          | 32h             | 2              | 82 | 52h             | R                                               | 114 | 72h             | r                    | 146                    | 92h | Æ      | 178 | B <sub>2</sub> h        |                      | 210 | D <sub>2h</sub>  | Ê                                                               | 242 | F <sub>2h</sub>  |               |
| 19                         | 13h             | DC <sub>3</sub> | (device control 3)    | 51                          | 33h             | 3              | 83 | 53h             | S                                               | 115 | 73h             | s                    | 147                    | 93h | ô      | 179 | B <sub>3</sub> h        |                      | 211 | D <sub>3h</sub>  | Ë                                                               | 243 | F <sub>3</sub> h | $\frac{3}{4}$ |
| 20                         | 14h             | DC4             | (device control 4)    | 52                          | 34h             | 4              | 84 | 54h             | т                                               | 116 | 74h             | t                    | 148                    | 94h | ò      | 180 | B <sub>4</sub> h        |                      | 212 | D <sub>4h</sub>  | È                                                               | 244 | F4h              |               |
| 21                         | 15h             | NAK             | (negative acknowle.)  | 53                          | 35h             | 5              | 85 | 55h             | U                                               | 117 | 75h             | u                    | 149                    | 95h | ò      | 181 | B <sub>5</sub> h        | А                    | 213 | D <sub>5h</sub>  |                                                                 | 245 | F <sub>5</sub> h | ş             |
| 22                         | 16h             | <b>SYN</b>      | (synchronous idle)    | 54                          | 36h             | 6              | 86 | 56h             | v                                               | 118 | 76h             | V                    | 150                    | 96h | û      | 182 | B <sub>6</sub> h        | Ä                    | 214 | D <sub>6</sub> h |                                                                 | 246 | F6h              | ÷             |
| 23                         | 17h             | <b>ETB</b>      | (end of trans. block) | 55                          | 37h             | 7              | 87 | 57h             | W                                               | 119 | 77h             | w                    | 151                    | 97h | ù      | 183 | B7h                     | À                    | 215 | D7h              |                                                                 | 247 | F7h              |               |
| 24                         | 18h             | CAN             | (cancel)              | 56                          | 38h             | 8              | 88 | 58h             | Χ                                               | 120 | 78h             | x                    | 152                    | 98h | ÿ<br>Ö | 184 | B <sub>8</sub> h        | ©                    | 216 | D <sub>8</sub> h |                                                                 | 248 | F <sub>8</sub> h |               |
| 25                         | 19h             | EM              | (end of medium)       | 57                          | 39h             | 9              | 89 | 59h             | Υ                                               | 121 | 79h             | y                    | 153                    | 99h |        | 185 | B9h                     | ᆌ                    | 217 | D <sub>9h</sub>  | u                                                               | 249 | F9h              |               |
| 26                         | 1Ah             | <b>SUB</b>      | (substitute)          | 58                          | 3Ah             |                | 90 | 5Ah             | z                                               | 122 | 7Ah             | z                    | 154                    | 9Ah | Ü      | 186 | <b>BAh</b>              |                      | 218 | DAh              |                                                                 | 250 | FAh              |               |
| 27                         | 1Bh             | <b>ESC</b>      | (escape)              | 59                          | 3Bh             | ٠              | 91 | 5Bh             |                                                 | 123 | 7 <sub>Bh</sub> |                      | 155                    | 9Bh | Ø      | 187 | <b>BBh</b>              | 킈                    | 219 | <b>DBh</b>       | П                                                               | 251 | FBh              |               |
| 28                         | 1Ch             | FS              | (file separator)      | 60                          | 3Ch             | <              | 92 | 5Ch             |                                                 | 124 | 7Ch             |                      | 156                    | 9Ch | £      | 188 | <b>BCh</b>              | ╝                    | 220 | <b>DCh</b>       |                                                                 | 252 | FCh              |               |
| 29                         | 1Dh             | GS              | (group separator)     | 61                          | 3Dh             | $=$            | 93 | 5 <sub>Dh</sub> | 1                                               | 125 | 7 <sub>Dh</sub> |                      | 157                    | 9Dh | ø      | 189 | <b>BDh</b>              | ¢                    | 221 | <b>DDh</b>       |                                                                 | 253 | <b>FDh</b>       |               |
| 30                         | 1Eh             | RS              | (record separator)    | 62                          | 3Eh             | Þ              | 94 | 5Eh             | Λ                                               | 126 | 7Eh             | m.                   | 158                    | 9Eh | ×      | 190 | <b>BEh</b>              | ¥                    | 222 | <b>DEh</b>       | ■                                                               | 254 | FEh              |               |
| 31                         | 1Fh             | US              | (unit separator)      | 63                          | 3Fh             | ?              | 95 | 5Fh             | -                                               |     |                 | elCodigoASCII.com.ar | 159                    | 9Fh | f      | 191 | <b>BFh</b>              | п                    | 223 | <b>DFh</b>       |                                                                 | 255 | FFh              |               |
| 127                        | 20h             | DEL             | (delete)              |                             |                 |                |    |                 |                                                 |     |                 |                      |                        |     |        |     |                         |                      |     |                  |                                                                 |     |                  |               |

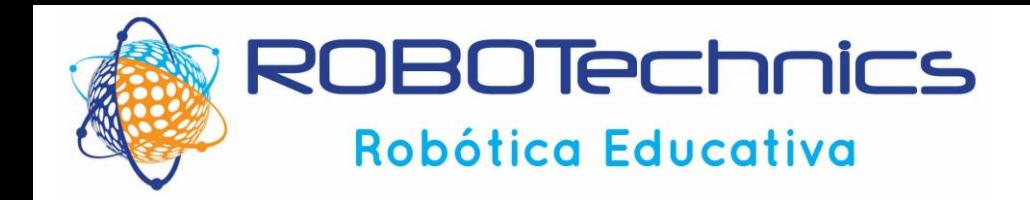

### **TIPOS DE DATOS: Cadenas de texto**

A lo largo del tiempo surgieron otras codificaciones hasta que la globalización y la necesidad de intercambio de información en distintos sistemas y en diferentes idiomas hizo concentrar esfuerzos en el desarrollo de un proyecto universal de codificación llamado Unicode.

"Unicode es un estándar de codificación de caracteres diseñado para facilitar el tratamiento de textos de múltiples lenguajes, incluido los basados en ideogramas o aquellos usados en textos de lenguas muertas. El término Unicode proviene de los objetivos perseguidos durante el desarrollo del proyecto: universalidad, uniformidad y unicidad".

En Unicode los caracteres alfabéticos, los ideogramas y los símbolos se tratan de forma equivalente y se pueden mezclar entre sí en un mismo texto, es decir, es posible representar en un mismo párrafo caracteres del alfabeto árabe, cirílico, latino, ideogramas japoneses y símbolos musicales. Para hacernos una idea del volumen de caracteres que es capaz de representar Unicode, señalar que su versión 5.1 contiene más de 100.000.

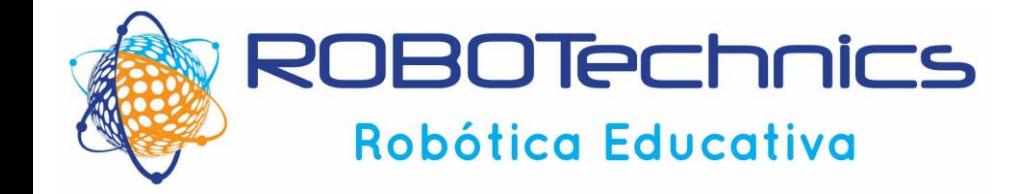

**TIPOS DE DATOS: Cadenas de texto. MÉTODOS DISPONIBLES**

```
>>> print('ACME', 50, 91.5)
ACME 50 91.5
>>> print('ACME', 50, 91.5, sep=',')
ACME,50,91.5
>>> print('ACME', 50, 91.5, sep=',', end='!!\n')
ACME,50,91.5!!
>>>
```
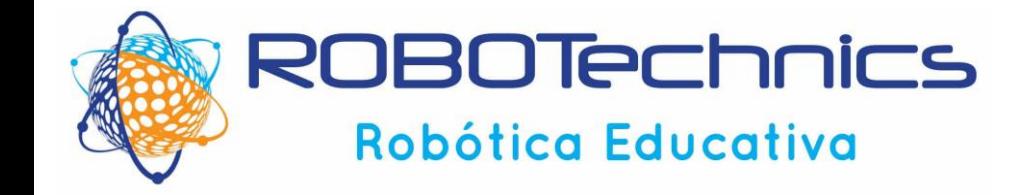

### **TIPOS DE DATOS: Cadenas de texto**

```
Concatenación
a = "uno"b = "dos"c = a + b # c es "unodos"
print(c)
c = a * 3 # c es "unounouno"print(c)
```

```
''' Operaciones con variables
\mathbf{V} . \mathbf{V} . \mathbf{V}a = 14b=12c = a+bprint(a, "hola", b, '=', c)
```
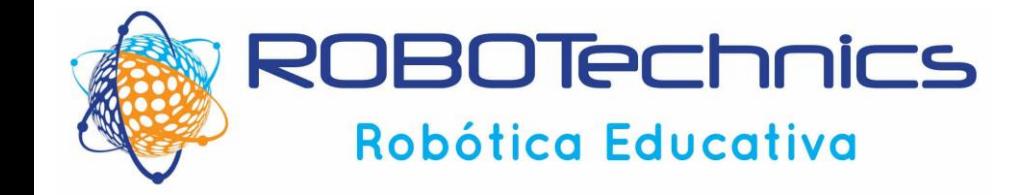

### **TIPOS DE DATOS: Cadenas de texto**

### Concatenación

```
\mathbf{V} \mathbf{V} \mathbf{V}''' Operaciones con variables y texto
V V V
a=14b=12c = a+bprint(a+b)
print(a, "hola", b, '=', c)
print(a+ "hola"++ b+ '='+ c) \rightarrow ERROR
```
A la hora de concatenar número y cadenas de texto, es necesario convertir números as variables de texto: print(str(a)+ *"hola"*+ str(b)+ *'='*+ str(c))

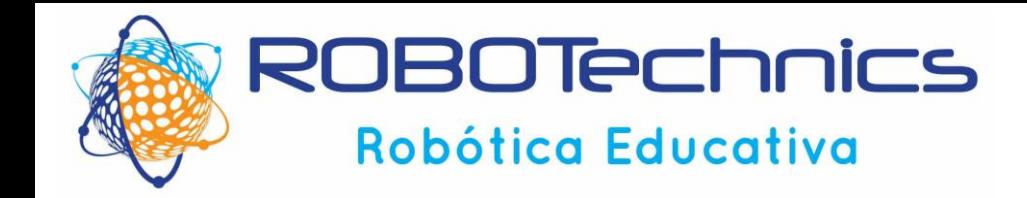

### **TIPOS DE DATOS: Boolean**

True, False  $\rightarrow$  OJO  $\rightarrow$  primera letra siempre en mayúsculas

- Importantes en expresiones
- Realmente representan 0 y 1
- Para convertir a tipo Boolean: bool("True")

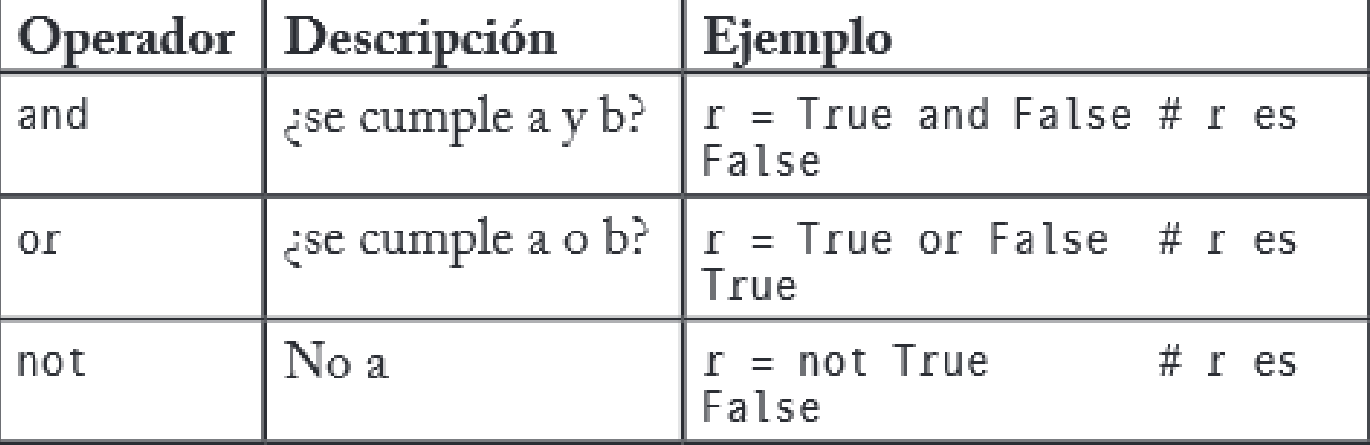

 $V$ <sup>'</sup> $V$ <sup>'</sup>

*Operaciones con* boolean  $V$ <sup>'</sup> $V$ <sup>'</sup>

```
a=1b=0print ("a=", a, " b= ", b)
print ("a and b -->", a and b)
print ("a or b -->", a or b)
```
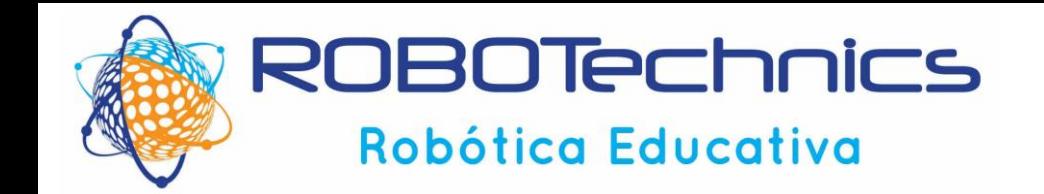

**CURSO DE PYTHON**

# **Operadores Aritméticos**

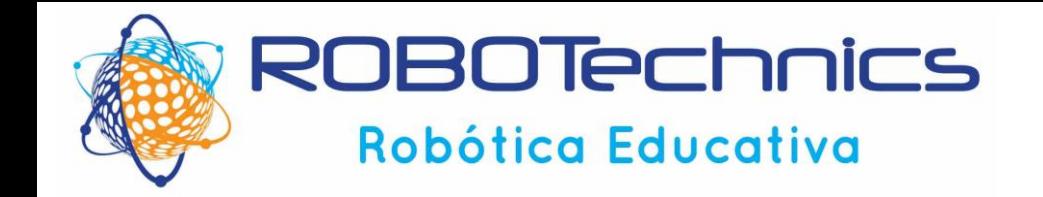

### **TIPOS DE DATOS: Operadores de comparación**

Normalmente se usan en combinación con los Boolean

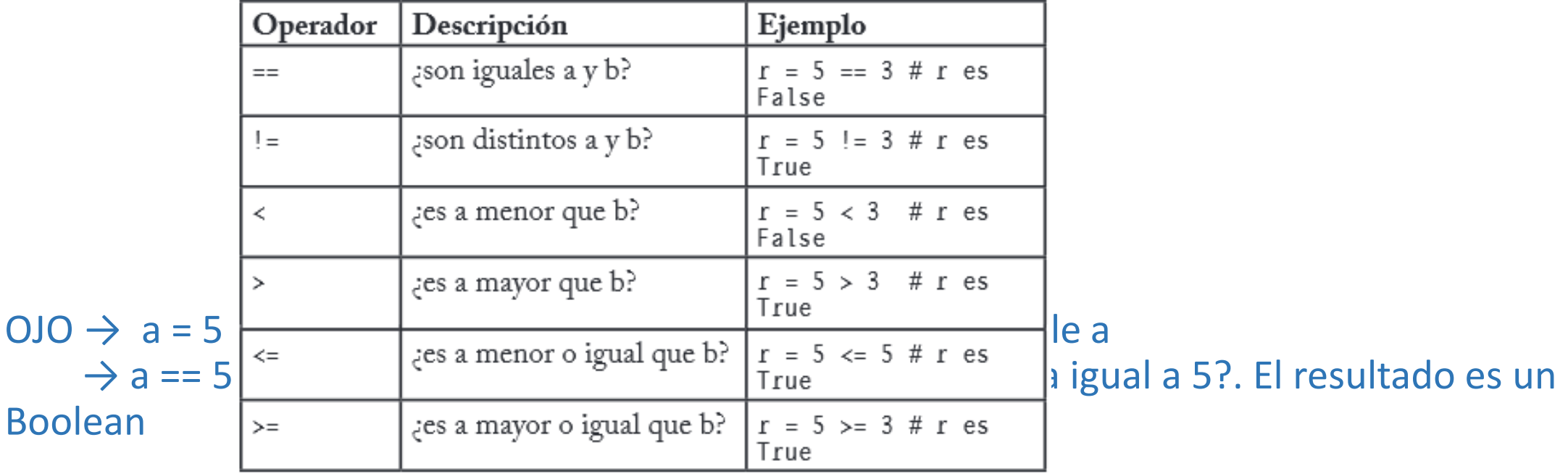

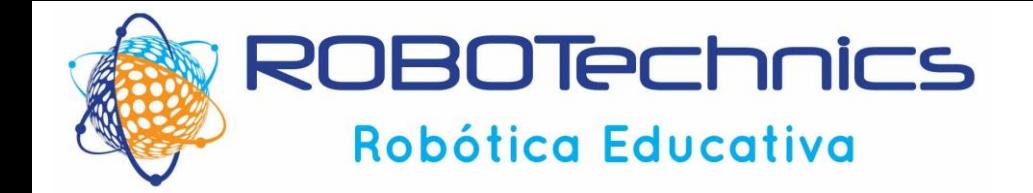

#### **TIPOS DE DATOS: Operadores de incremento**

```
\mathbf{V} \mathbf{V} \mathbf{V}Operaciones con operadores de incremento
\mathbf{V} \cdot \mathbf{V} \cdot \mathbf{V}a=23print("a=23 -->", a)
a=a+1print("a=a+1 -->", a)
a+=1print("a+=1 -->", a)
#a++ \rightarrow ERRORa^* = 2 #a = a * 2print("a*=2 -->", a)
a/=2 #a=a/2
print("a/=2 -->", a)
a = 2 \#a = a - 2print("a-=1 -->", a)
a^{***=2} #a=a**2
print("a**=1 -->", a)
```
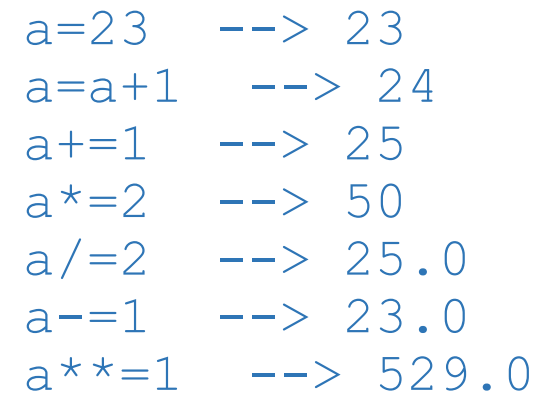

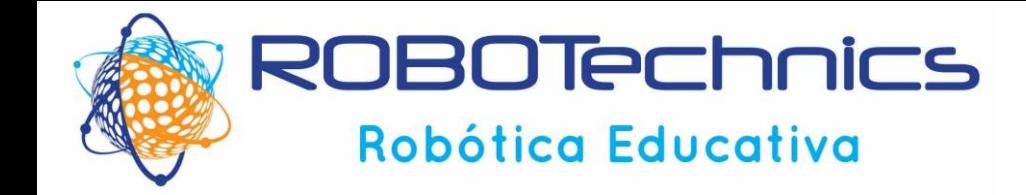

### **CONVERSIONES DE TIPO**

```
a = 10#print ("La variable a es: " + a )
print ("La variable a es: " + str(a)) # concatenamos en un string y luego 
imprimimos
print ("La variable a es: ", a) # imprimimos una cadena y una variable (añade un 
espacio por defecto)
b = 2.3
```

```
c = 9.7657522334print (b, " es del tipo ", type(b))
print (c, " es del tipo ", type(c))
d= "345"
```

```
print (d+str(a)) # convertimos numero a cadena
print (int(d)+a) # convertimos cadena a numero
print (b+c)
Print (a+b)
```
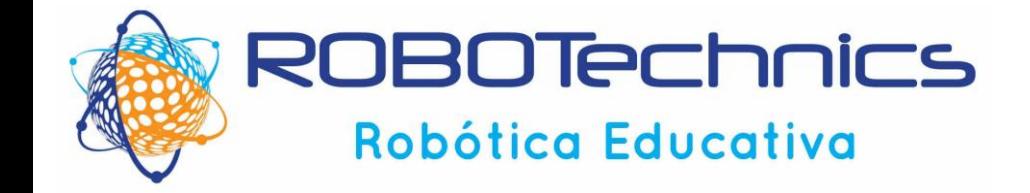

### **PETICIÓN DE DATOS DEL USUARIO**

```
\mathbf{V} \mathbf{V} \mathbf{V}Peticiones de datos al usuario
V V V
print ("introduce un dato")
a = input()print(a, type(a)) # el valor introducido siempre es una cadena 
e = input ("introduce un dato "+d)
print (e)
print ("introduce un dato ", input(a))
```
print ("El resultado es ", **int**(input("Valor 1: ")) + int(input("Valor 2: "))) # probar a meter 12.4334 en la linea anterior

print ("El resultado es ", float(input("Valor 1: ")) + **float**(input("Valor 2: ")))

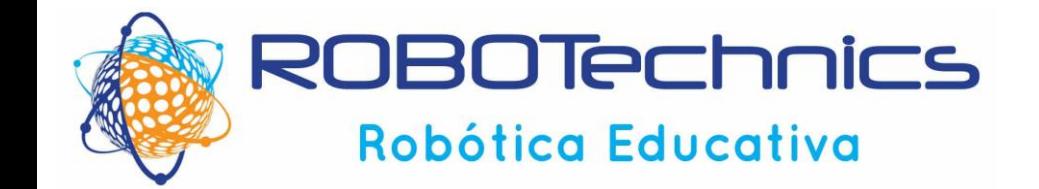

### **EL "PROBLEMA" DE LOS NÚMEROS CON COMA FLOTANTE** El resultado de las operaciones con números flotantes puede ser inesperado:  $\gg$  > 0.1 + 0.1 + 0.1 - 0.3 5.5511151231257827e-17

La causa de este problema es que Python no esconde el hecho que las operaciones que involucran numeros de punto flotante no son exactas debido a que hay un error inherente al pasar internamente los números de la base 2 (la que usa realmente el hardware) a la base 10.

Este error ocurre con todos los lenguajes, la diferencia es que la mayoría de los lenguajes oculta este hecho usando algún tipo de redondeo.

En Python este redondeo hay que hacerlo de manera:  $\gg$  round(0.1 + 0.1 + 0.1 – 0.3, 1) 0.

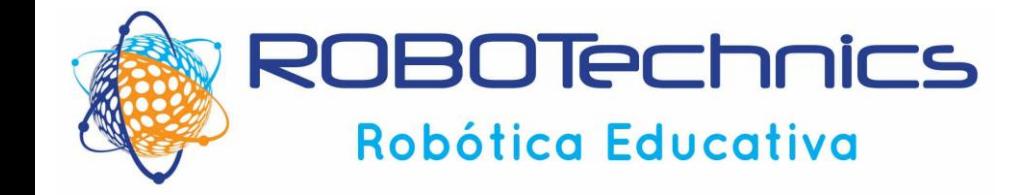

### **EL "PROBLEMA" DE LOS NÚMEROS CON COMA FLOTANTE**

Un ordenador no es capaz de resolver de forma continua todos los datos, sino que lo hace en forma de escalones. A mayor número de bits, mayor es la precisión alcanzada.

En el ejemplo anterior:

 $\gg$  > 0.1 + 0.1 + 0.1 - 0.3

5.5511151231257827e-17

Es decir, para 64 bits, el error en la precisión es del orden de 10E-17

Debido precisamente a ese salto en escalones en los cálculos del ordenador, su sistema de medición de la información es el siguiente:

1 bit es la unidad mínima, y puede valer 0 o 1.

1 byte es un grupo de 8 bits.

1 kilobyte (a veces escrito como KB) es un grupo de 1024 bytes (es decir, 8192 bits o **2\*\*10)**.

1 megabyte (MB) es un grupo de 1024 KB (es decir, 1048576 bytes). 1 gigabyte (GB) es un grupo de 1024 MB.

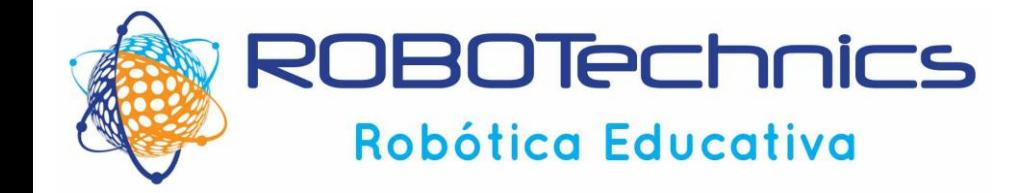

### **EL "PROBLEMA" DE LOS NÚMEROS CON COMA FLOTANTE**

 $\gg$  a = 4.2  $>>$   $b = 2.1$  $\Rightarrow$   $>$   $\Rightarrow$   $a + b$ 6.300000000000001  $\gg$   $(a + b) = 6.3$ False >>>

>>> from decimal import Decimal  $\gg$  a = Decimal('4.2')  $\Rightarrow$   $\Rightarrow$   $\frac{b}{c}$  = Decimal('2.1')  $\Rightarrow$   $\ge$   $\ge$   $\frac{a + b}{a + b}$ Decimal('6.3')  $\Rightarrow$  print( $a + b$ ) 6.3  $\Rightarrow$   $(a + b) == Decimal('6.3')$ **True** >>>

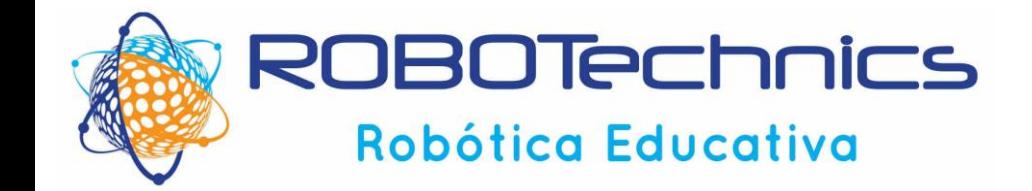

### **EL "PROBLEMA" DE LOS NÚMEROS CON COMA FLOTANTE**

>>> from decimal import localcontext  $\gg$  a = Decimal('1.3')  $\Rightarrow$   $\Rightarrow$   $\ b = \text{Decimal}('1.7')$  $\gg$  print(a / b) 0.7647058823529411764705882353 >>> with localcontext() as ctx:  $...$  ctx.prec =  $3$ ...  $print(a / b)$ 0.765 >>> with localcontext() as ctx:  $...$  ctx.prec =  $50$ ... print( $a/b$ ) ... 0.764705882352941176470588235294117647058823529 41176 >>>

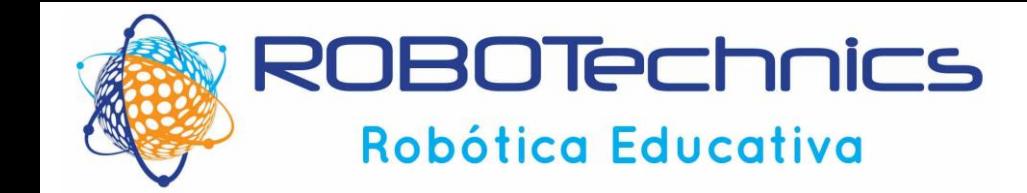

### **ESTRUCTURA Y ELEMENTOS DEL LENGUAJE**

### **EL "PROBLEMA" DE LOS NÚMEROS CON COMA FLOTANTE**

you want to use exponential notation, change the format to an case you want used for the exponential specifier. For example:  $\Rightarrow$  format(x, 'e')

'1.234568e+03' >>> format(x, '0.2E') '1.23E+03'

 $\gg$   $\times$   $\times$  = 1234.56789 >>> # Two decimal places of accuracy >>> format(x, '0.2f') '1234.57' >>> # Right justified in 10 chars, one-digit accuracy  $\gg$  format(x, ' $>10.1$ f') ' 1234.6' >>> # Left justified  $\gg$  format(x, '<10.1f') '1234.6 ' >>> # Centered >>> format(x, '^10.1f') ' 1234.6 ' >>> # Inclusion of thousands separator  $\Rightarrow$  format $(x, ',')$ '1,234.56789' >>> format(x, '0,.1f') '1,234.6' >>>

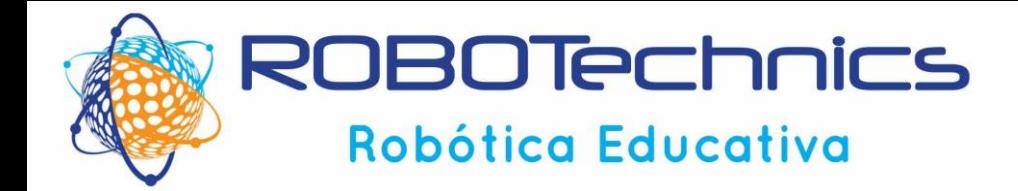

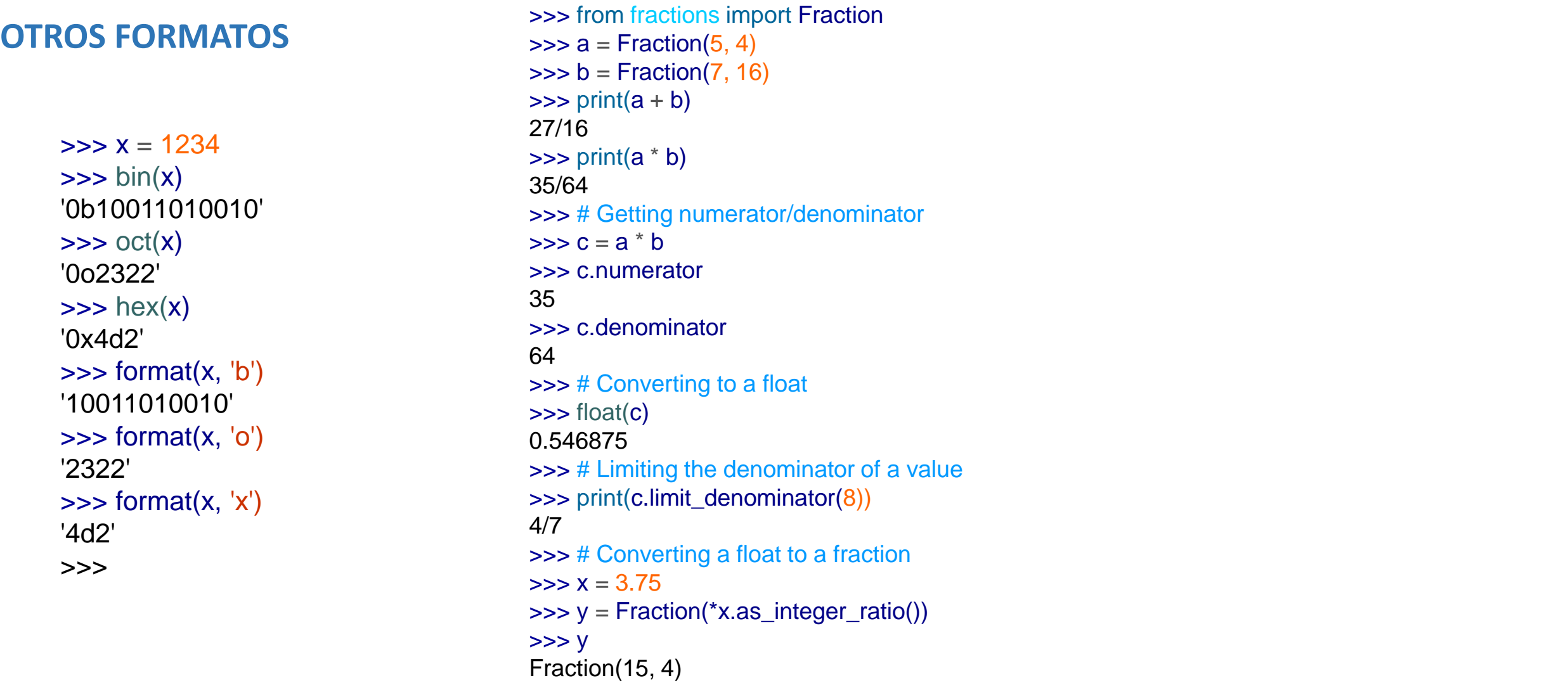

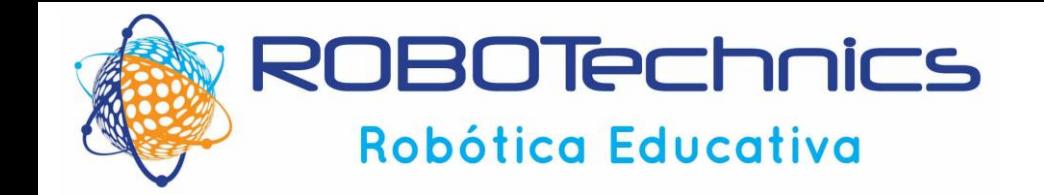

**ESTRUCTURA Y ELEMENTOS DEL LENGUAJE**

# **¿Alguna Pregunta?**

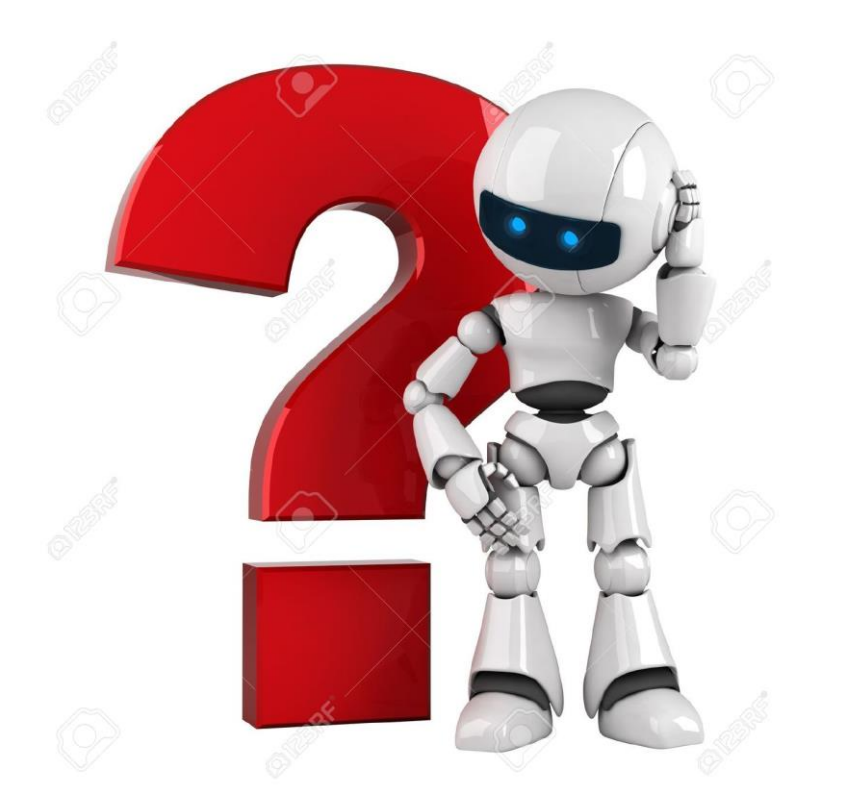